# CS380 Algorithm Design & Analysis Assignment 3: Disk Scheduling

**Date Assigned:** Wednesday, February 18, 2015 **Part 1 Due:** Monday, March 2, 2015 @ 9:15am **Part 2 Due:** Monday, March 9, 2015 @ 9:15m **Total Points:** 50pts (25 points for part 1, 25 points for part 2)

For this assignment you will implement a heap and use that heap to simulate the scheduling algorithm of a hard drive. You will build this project in two stages: 1) a Heap for ints 2) a Heap for DiskIOs

For this assignment, we will consider the disk (hard drive) to be a single platter or surface with a read/write head that can move radially across the surface of the disk. The disk surface is divided up into a set of concentric circles called tracks and each track is divided into segments called sectors. Sectors are not important for this assignment.

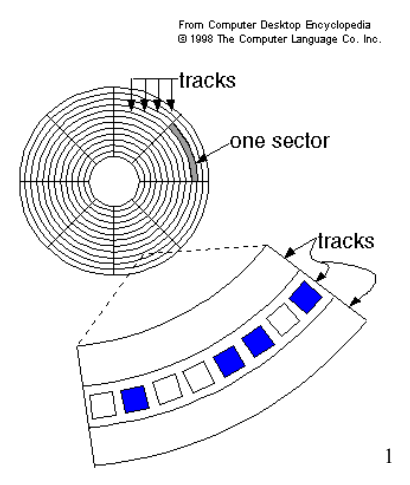

Our disk for this assignment has 200 tracks (0 - 199) and 20 sectors (0 - 19) per track. By the time an I/O request arrives from the user to the disk, it takes the following form:

```
r1 = (id\#, R/W, Sr, Tr)
```
where  $id# - is$  the user's unique identification number  $(0 - 47)$  $R/W$  - is the request to read or write to the disk Sr - is the sector number  $(0 - 19)$ Tr  $-$  is the track number  $(0 - 199)$ 

The time (t) that it takes the disk to satisfy an I/O request is the sum of three component times:

```
Ti/\alpha = Tseek + Trotation + Ttransmit
where Tseek - is a linear function of the number of tracks that
                   the head must cross in order to get from its
                   current track Tinitial to the track Ttarget which
```
 <sup>1</sup> http://dictionary.zdnet.com/definition/magnetic+disk.html

```
 contains the sector it is to read or write.
 Trotation - some constant time
 Ttransmit - some constant time
```
You are to write a C<sup>++</sup> program using object-oriented design that will test the following disk scheduling policy:

**Shortest Seek Time First (SSTF)** - This policy uses a priority queue of I/O requests determined by the distance between the target track and the track on which the read head is currently positioned: priority = abs(Ttarget - Tcurrent). The disk head will always be moved the shortest distance to the next I/O request thereby spending less time seeking and more time transmitting data.

## Notes:

- 1. I have provided Heap.h, HNode.h, and ComparableItem.h
- 2. Implement your heap as an STL Vector
- 3. This heap must be configurable as a Max or Min heap. The default is a Max heap. You must implement the definitions for all of the functions listed in a file called "Heap.cpp". Do not change any of the function names or data types.
- 4. This Heap has a similar interface to SortableArray.
- 5. This Heap implements all the common heap methods we discussed in class
- 6. This Heap must also implement the Visitor design pattern (Heap::updateEachKey()). See the URL in the code for more information. This method must visit each item in the Heap and call HNode::updateKey() on each item in the Heap. After that, Heap::buildHeap() will be called.
- 7. I have provided you with a file "HNode.h" containing an abstract class with pure virtual functions that must be overloaded.
	- a. The HNode subclasses ComparableItem from the first assignment.
	- b. HNode::changeKey() sets the key of the current node
	- c. HNode::outputNode() outputs the contents of the current node.
	- d. HNode::updateKey() will use the data passed into the method to calculate the new key.
	- e. The operator<< for HNode must call HNode::outputNode()
- 8. You must subclass "HNode.h" to hold the specific data required for the project.
	- a. For Part One: a Heap of ints
	- b. For Part Two: a Heap of DiskIOs (hint: the key for DiskIOs is also an int!)
- 9. All of your output will be displayed to the screen for this assignment.
- 10. Do NOT use structs in this assignment.

**Warning:** This is not a last minute assignment. You should begin working on this assignment ASAP so that you have plenty of time to iron out any problems you may encounter.

This assignment will also hone your skills in object-oriented design. I encourage you to come and talk to me about the design of your program. Part of your grade will be allocated to how well you designed your program.

## **What to Complete for Part 1 (Integer Heap)**

- Implement the complete class Heap to perform all of the standard heap operations.
- You should have thought ahead to Part 2 and designed the entire set of classes at this point
- Subclass the HNode class to hold the data needed for an integer priority queue and implement the virtual functions (IntNode). You can add any other functions that you might need.
- Write a driver to test your implementations. The driver should do the following. Make it clear in your output what is being performed at each step.
	- o Read the following integers one at a time from a file and insert them into a **Max** Heap: <5, 3, 17, 10, 84, 19, 6, 22, 9>.
	- o Display the result of calling the function **heapExtreme**.
	- o Display the heap after calling the function **heapExtract** on the heap.
	- o Display the heap after calling the function **insert** with the value 20.
	- o Extract each remaining item one by one, printing them to the screen. You should receive the items in descending order.
	- o Do all of the above steps again, except for a **Min** Heap.

#### **What to Submit for Part 1**

- Name your project 02DiskIO PUNetID.
- Your project MUST be in your Subversion repository by 9:15am on the day that it is due. I expect to see a large number of commits to your repository and useful log messages.
- Submit a hard copy of the files starting with the file containing main, followed by the other classes where the header file of a class is always just before the cpp file.
- A summary of the time that you spent working on this assignment, and what slowed you down the most. This should be a text file in your project named "notes.txt". You do not need to print this out.

## **What to Complete for Part 2 (DiskIO Heap)**

- Use a **Min** heap for Disk IO Scheduling.
- You should not need to modify your heap.cpp for this portion.
- **Implement the DiskIO Scheduling algorithm:**
	- o **First**, initialize your request queue from the data in the file "init.dat". This will give the effect of having several I/O requests queued up.
	- o **Next** you are to read a line of data from the file "diskio.dat", queue up the request using the disk scheduling policy, and **then** process a request (the root of the min heap).
	- o **Update** the keys in the min heap based on the current location of the head (using Heap::updateEachKey()). Proceed in this manner until the request queue is empty and the file is at EOF. You will encounter the EOF first. [This loop is very similar to the loop in airport from CS 300. You need to track how long each DiskIO request is in the queue. You may choose to have a clock tick every time around the loop and track at which clock tick each DiskIO request entered and exited the queue.].
- **Notes:**
	- o Assume that the read/write head starts at track 0.
	- o The "init.dat" file requests' id numbers will be in the 0-47 range. Further, this file could be empty, but you don't need to error check the ints you are reading, they will all be valid.
	- o The files can contain multiple requests with the same id.
	- o Assuming that the disk head is on track 100 and needs to go to 105, then the tracks crossed is 5.
	- $\circ$  The wait time is simply the number of requests the current request had to wait before being processed. The calculation of wait time does not include tracks crossed.
	- $\circ$  Do not take the sector number into account when determining priority. If two requests have the same priority, take the request that was queued up first.

Your program must use the data found in the files "init.dat" and "diskio.dat" and report on the following:

- The total number of requests that were processed.
- The total number of tracks the read/write head had to move to process all of the I/O requests.
- The average number of tracks the read/write head had to move for each I/O request.
- The maximum number of requests that any of the I/O requests had to wait before being processed. Include the identification number of the I/O request that had the longest wait.
- DiskSchedulingOutput.txt shows the correct first few lines of output.
- Show what happened at each step of the disk scheduling policy. Headings should be as follows:

ID# R/W Sector Track Tracks Crossed Wait Time --- --- ------ ----- -------------- ---------

#### **What to Submit for Part 2**

- Your project MUST be in your Subversion repository by 9:15am on the day that it is due. I expect to see a large number of commits to your repository and useful log messages.
- Submit a hard copy of the files starting with the file containing main, followed by the other classes where the header file of a class is always just before the cpp file. All the files must be submitted, even if they haven't changed from part 1.
- A summary of the time that you spent working on part 2, and what slowed you down the most. Add this to the text file that you created for part 1. Do not overwrite the text that you wrote for part 1.
- Include a Class Diagram in your project.

A well-written Heap will allow you to reuse code later in the semester!

Starter Code: http://zeus.cs.pacificu.edu/shereen/cs380sp15/DiskIOStarterCode.zip